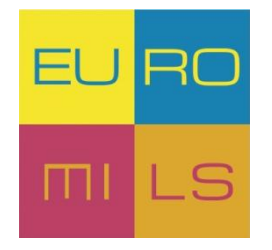

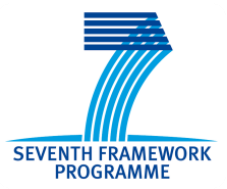

# **D41.1**

# **Project website**

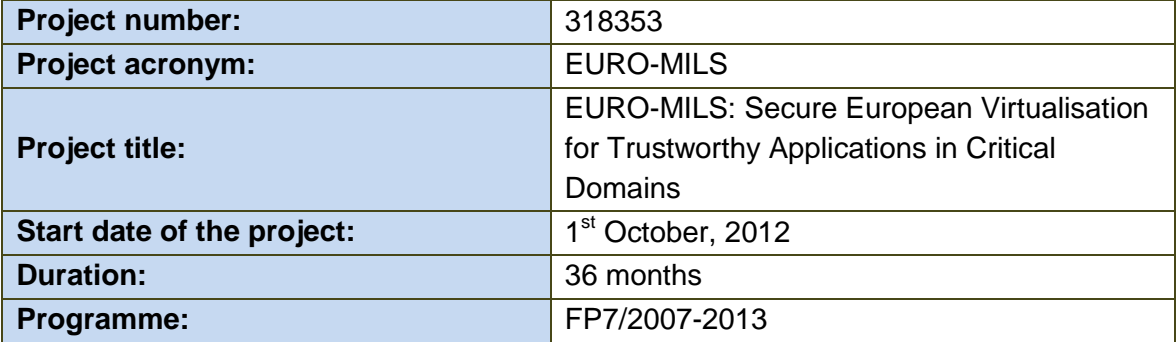

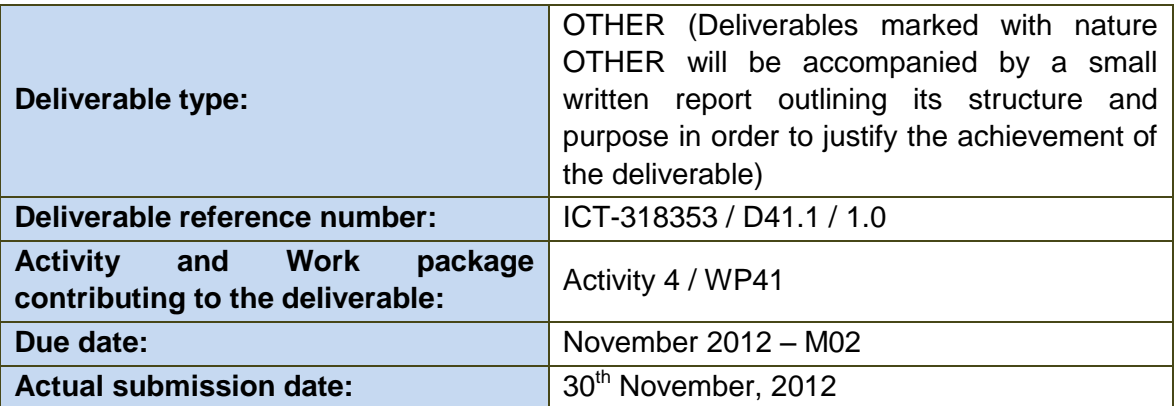

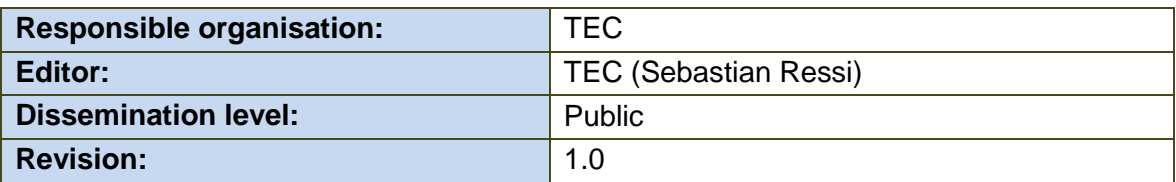

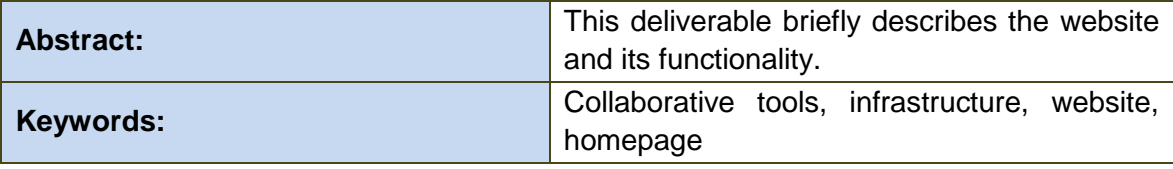

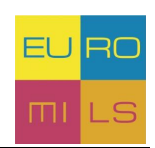

## **Contents**

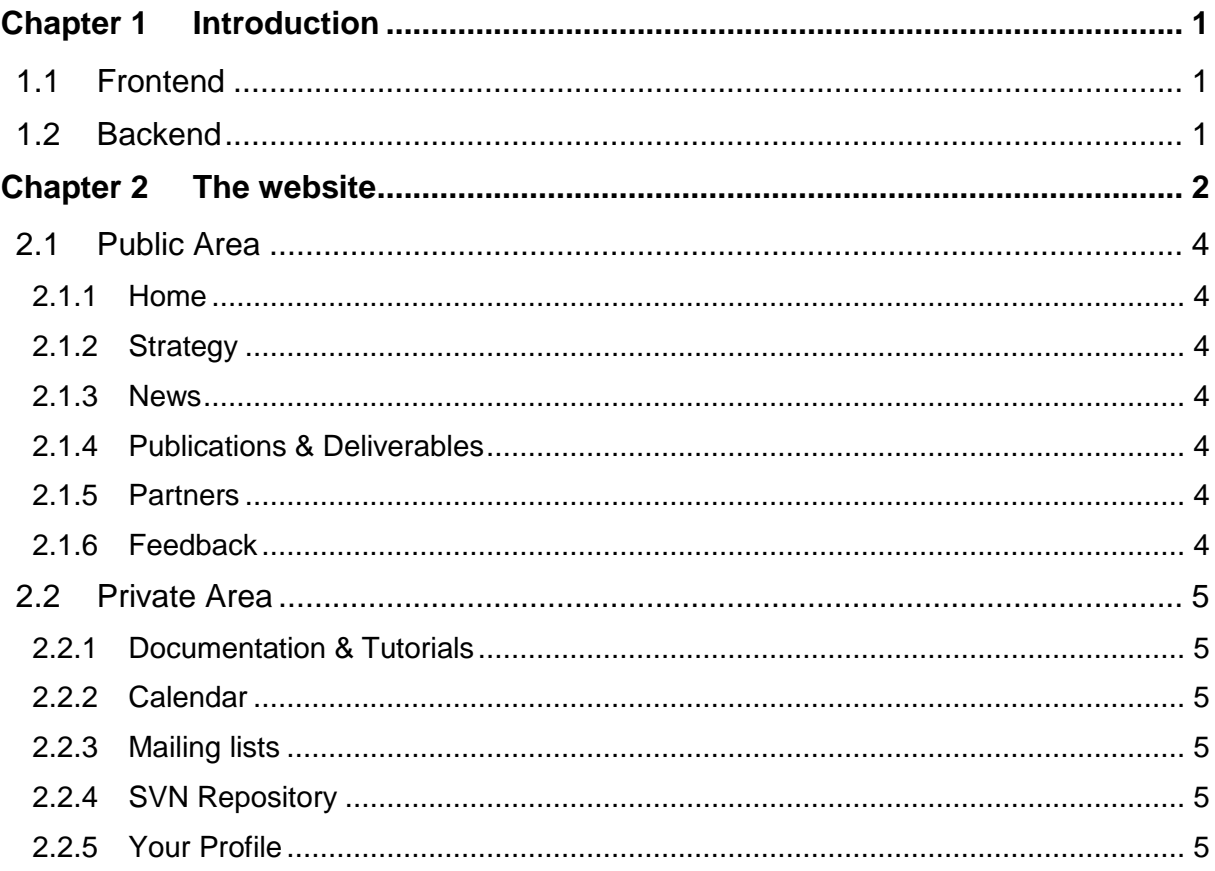

# **List of Figures**

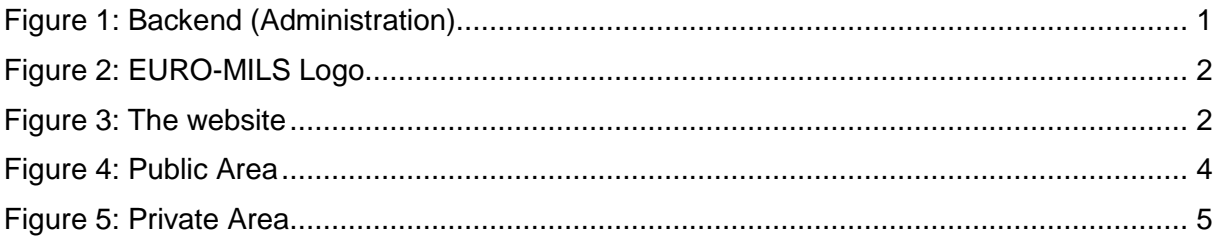

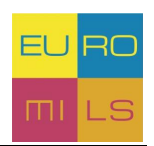

### <span id="page-2-0"></span>**Chapter 1 Introduction**

This deliverable provides an overview of the EURO-MILS project website. The website is based on a CMS<sup>1</sup> – Content Management System named Joomla! and uses a hand of extensions for collaborative working. With Joomla! your website is divided into 2 parts.

### <span id="page-2-1"></span>**1.1 Frontend**

If a member of the consortium or a third party visits the EURO-MILS website, he or she will only see the frontend of the website. The purpose of the frontend is that the visitors cannot change the content of the website like the admin.

For users who have an account at the EURO-MILS website it is also possible to log in with their username and password to unlock special features.

### <span id="page-2-2"></span>**1.2 Backend**

This is the interface to manage the frontend and is only accessible for administrators of the EURO-MILS website. You can create content like articles or modules, manage your extensions or simply create a new user for EURO-MILS.

| Site<br>Users                | <b>Menus</b><br>Content                                                                                                    | Components<br><b>Extensions</b>                   | Help          |              |               |                                   |               |     | 2 Visitors & 1 Admin @ 0 Wew Site D Log out |           |
|------------------------------|----------------------------------------------------------------------------------------------------|---------------------------------------------------|---------------|--------------|---------------|-----------------------------------|---------------|-----|---------------------------------------------|-----------|
| <b>B</b>                     | KP.                                                                                                    |                                                   | m             | π            | O             | v Last 5 Logged-in Users          |               |     |                                             |           |
|                              |                                                                                                    |                                                   |               |              |               | Name                              | Location      | ID  | <b>Last Activity</b>                        | Logout    |
| Add New Article              | Article Manager                                                                                                    | Category Manager                                  | Media Manager | Menu Manager | User Manager  | Axel Söding-Freiherr von Blomberg | Site          | 418 | 2012-11-27 12:56:46                         | $\bullet$ |
|                              |                                                                                                    |                                                   |               |              |               | <b>Sebastian Ressi</b>            | Administrator | 293 | 2012-11-27 13:06:09                         |           |
|                              |                                                                                                    |                                                   |               |              |               | <b>Sebastian Ressi</b>            | Site          | 293 | 2012-11-27 13:00:33                         | 0         |
| ≡                            | $\frac{1}{4}$                                                                                                    | B                                                 | ⋇             | 壽            | $\bm{i}$      | Top 5 Popular Articles            |               |     |                                             |           |
| Module Manager               | East 5 Added Articles<br>Template Manager<br>Edit Profile<br>Extension Manager<br>Language Manager<br>Global Configuration |                                                   |               |              |               |                                   |               |     |                                             |           |
| Ŵ<br><b>JCE File Browser</b> | ⊠<br>Joomla! 2.5.8<br>Update now!                                                                                          | $\frac{1}{4}$<br>All extensions are<br>up-to-date |               |              |               |                                   |               |     |                                             |           |
|                              |                                                                                                    |                                                   |               |              | Joomlal 2.5.7 |                                   |               |     |                                             |           |

Figure 1: Backend (Administration)

<span id="page-2-3"></span>-

 $1$  Content Management System  $-$  is used to build complex websites easily

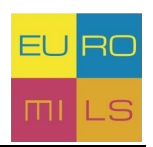

### <span id="page-3-0"></span>**Chapter 2 The website**

The project website has been designed to provide a user-friendly and informative environment. Using a readily available open source solution greatly reduces the overhead connected with maintaining the website as it integrates with the workspace.

Figure 3 shows the actual first page of the EURO-MILS website. The left side has a navigation slot, while on the right side the content of the respective section is given. Each page of the EURO-MILS website links to the disclaimer, the legal notice and the privacy policy of the website at the bottom.

The website can be best viewed with a standard web browser and will be kept alive throughout the project period and a few years afterwards. Furthermore it is planned to carry out a penetration test on the site. This will increase the reliability and security of the site.

The design of the website is based on the colours of the EURO-MILS Logo.

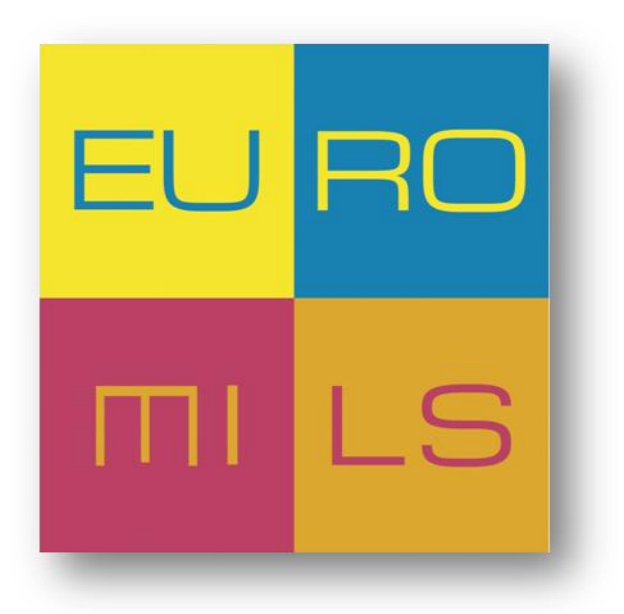

Figure 2: EURO-MILS Logo

<span id="page-3-1"></span>The EURO-MILS project website is available on the following link:

<http://www.euromils.eu/>

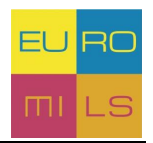

|                                                                                       | Strategy<br>Home                                                                                                    | <b>News</b>                      |  | <b>Publications &amp; Deliverables</b>                                                                           | Partners | Feedback |  |  |  |  |
|---------------------------------------------------------------------------------------|----------------------------------------------------------------------------------------------------|----------------------------------|--|----------------------------------------------------------------------------------------------------|----------|----------|--|--|--|--|
| You are here: Home                                                                    |                                                                                                    |                                  |  |                                                                                                    |          |          |  |  |  |  |
| Search                                                                                | <b>Welcome to EURO-MILS</b>                                                                                                    |                                  |  |                                                                                                    |          |          |  |  |  |  |
|                                                                                       | <b>Mission of EURO-MILS:</b>                                                                                                    |                                  |  |                                                                                                    |          |          |  |  |  |  |
| Login Form<br><b>User Name</b>                                                        | EURO-MILS: Secure European virtualisation for trustworthy applications in critical domains. The mission of the<br>EURO-MILS project is to develop a solution for virtualisation of heterogeneous resources and provide strong<br>guarantees for isolation of resources by means of Common Criteria certification with usage of formal methods.                                                                                      |                                  |  |                                                                                                    |          |          |  |  |  |  |
| Password                                                                              | <b>Motivation:</b>                                                                                                    |                                  |  |                                                                                                    |          |          |  |  |  |  |
| Remember Me<br>Log in                                                                 | Today's industrial society is good at the division of labour, and at creating large systems from that. Progress in multi-<br>layered designs has been especially quick in computing. ICT systems have grown very complex "naturally", while<br>verification and validation are still often dominated by an ad-hoc manner that previously had worked well on smaller<br>systems.                                                     |                                  |  |                                                                                                    |          |          |  |  |  |  |
| Forgot your password?<br>Forgot your username?                                        | Moreover, once systems have grown complex, their technical debt becomes high: error propagation is harder to predict<br>and many attack surfaces exist. For cyber-physical systems a lack of computer security has lead to many dramatic<br>attacks. Obviously, today's ICT systems lack trustworthiness.                                                                                                    |                                  |  |                                                                                                    |          |          |  |  |  |  |
|                                                                                       | The EURO-MILS project addresses this lack by providing trustworthiness by design and high assurance based on the<br>Multiple Independent Levels of Security (MILS) approach. MILS is a high-assurance security architecture based on the<br>concepts of separation and controlled information flow.                                                                                                    |                                  |  |                                                                                                    |          |          |  |  |  |  |
|                                                                                       | In this project, we modify the ICT security ecosystem by introducing a verified and validated design at the point where<br>incentives and prospects of success are the highest. We introduce into the European trustworthy ICT landscape the<br>heart of the MILS architecture, the MILS platform: a small virtualisation platform that offers the secure decomposition of<br>complex embedded systems into independent components. |                                  |  |                                                                                                    |          |          |  |  |  |  |
|                                                                                       | As the aim is ambitious, our work is put onto very strong foundations:                                                                                                    |                                  |  |                                                                                                    |          |          |  |  |  |  |
|                                                                                       | The MILS approach already has been tried and tested in the US.                                                                                                    |                                  |  | The separation kernel to be used in the EURO-MILS project has undergone avionic certification and is deployed in |          |          |  |  |  |  |
|                                                                                       | commercial aircrafts.<br>EURO-MILS consortium members have high industry expertise and experience in computer-supported<br>verification ("formal methods") and assurance validation ("Common Criteria" certification).                                                                                                    |                                  |  |                                                                                                    |          |          |  |  |  |  |
|                                                                                       | <b>Project details:</b>                                                                                                    |                                  |  |                                                                                                    |          |          |  |  |  |  |
|                                                                                       | Start date: 2012-10-01                                                                                                    | Project reference: 318353        |  | Programme type: Seventh Framework Programme                                                                      |          |          |  |  |  |  |
|                                                                                       | End date: 2015-09-30                                                                                                    | Project cost: € 8.447.558        |  | Programme acronym: FP7-ICT-2011-8                                                                                |          |          |  |  |  |  |
|                                                                                       | Duration: 36 months                                                                                                    | Project funding: $\in$ 6.000.000 |  | Contract type: Collaborative project                                                                             |          |          |  |  |  |  |
|                                                                                       |                                                                                                    |                                  |  |                                                                                                    |          |          |  |  |  |  |
| <b>SEVENTH FRAMEWORK</b><br>PROGRAMME                                                 |                                                                                                    |                                  |  |                                                                                                    |          |          |  |  |  |  |
| EURO-MILS is co-financed by the European<br>Commission under EU Framework Programme 7 |                                                                                                    |                                  |  |                                                                                                    |          |          |  |  |  |  |
|                                                                                       |                                                                                                    |                                  |  |                                                                                                    |          |          |  |  |  |  |
|                                                                                       |                                                                                                    |                                  |  |                                                                                                    |          |          |  |  |  |  |
|                                                                                       |                                                                                                    |                                  |  |                                                                                                    |          |          |  |  |  |  |
|                                                                                       |                                                                                                    |                                  |  |                                                                                                    |          |          |  |  |  |  |
|                                                                                       |                                                                                                    |                                  |  |                                                                                                    |          |          |  |  |  |  |
|                                                                                       |                                                                                                    |                                  |  |                                                                                                    |          |          |  |  |  |  |

Figure 3: The website

2 EURO-MILS PROJECT | EUF

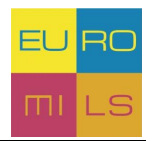

### <span id="page-5-0"></span>**2.1 Public Area**

The public sector can be seen by all and is intended for public information. It includes several Links which are listed below.

|                    | Home | Strategy | <b>News</b> | Publications & Deliverables | <b>Partners</b> | Feedback |
|--------------------|------|----------|-------------|-----------------------------|-----------------|----------|
| You are here: Home |      |          |             |                             |                 |          |

Figure 4: Public Area

#### <span id="page-5-8"></span><span id="page-5-1"></span>*2.1.1 Home*

This is the first page the user will see. It contains a short summary of the project and what the goals are.

#### <span id="page-5-2"></span>*2.1.2 Strategy*

Under Strategy you can find an overview of the EURO-MILS work-package structure and their contents.

#### <span id="page-5-3"></span>*2.1.3 News*

In this area you can find an overview of the things happening in the project. Things like press releases or other general information for the public will be published here.

#### <span id="page-5-4"></span>*2.1.4 Publications & Deliverables*

Here you can find all public Deliverables or Publications to download or to view.

#### <span id="page-5-5"></span>*2.1.5 Partners*

On this page everyone can have a look on the overview of all partners. The Homepage of every partner is linked on his logo or name. For some partners there is a contact form which sends an email to the person responsible for this project.

#### <span id="page-5-6"></span>*2.1.6 Feedback*

<span id="page-5-7"></span>The Feedback-form sends an email directly to the coordinator of the EURO-MILS project. It's intended for general feedback to the project or website.

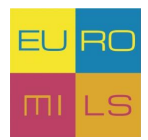

### **2.2 Private Area**

The private Area is only for registered users. They can log-in with the their credentials and use all the features available.

#### <span id="page-6-0"></span>*2.2.1 Documentation & Tutorials*

In this section every registered user can download or view some documentation regarding to the project. For example:

- IT-Infrastructure Tutorial
- LaTeX Tutorial

#### <span id="page-6-1"></span>*2.2.2 Calendar*

The calendar shows every user upcoming events separated in 4 categories:

- 1. Meetings
- 2. Teleconferences
- 3. Deliverable Submission
- 4. Conferences and Workshops

The standard settings are the monthly overview but the user can view the calendar by year, month, week or by day and eventually he can search for an event.

Further there is an overview with upcoming event in the left navigation bar which shows the next three events.

#### <span id="page-6-2"></span>*2.2.3 Mailing lists*

Here you can see an overview of all available mailing lists.

Under *Mailinglist Subscription* you can simply subscribe to the list you want by selecting the checkboxes.

In *Mailinglist Archives* you can find links to the archives of all lists. To get access to the archives you have to enter your user credentials.

#### <span id="page-6-3"></span>*2.2.4 SVN Repository*

With this link you have read-access to the SVN-Repository after you have entered your credentials.

#### <span id="page-6-4"></span>*2.2.5 Your Profile*

Your Profile is needed for managing your details like e-mail or changing your password.

# **Upcoming Events**

Submission D4.1

Fri Nov 30 @12:00

Submission D4.2

Fri Nov 30 @12:00

**Monthly Telco** 

Tue Dec 04 @14:00

# **User Menu**

Documentation & Tutorials

Calendar

**Mailing lists** 

**Mailinglist Subscription** 

**Mailinglist Archives** 

**SVN Repository** 

Your Profile

## Login Form

Hi Sebastian Ressi,

Log out

#### Figure 5: Private Area